# VFSC9 VARIATEUR ÉLECTRONIQUE

Instructions de montage et mode d'emploi

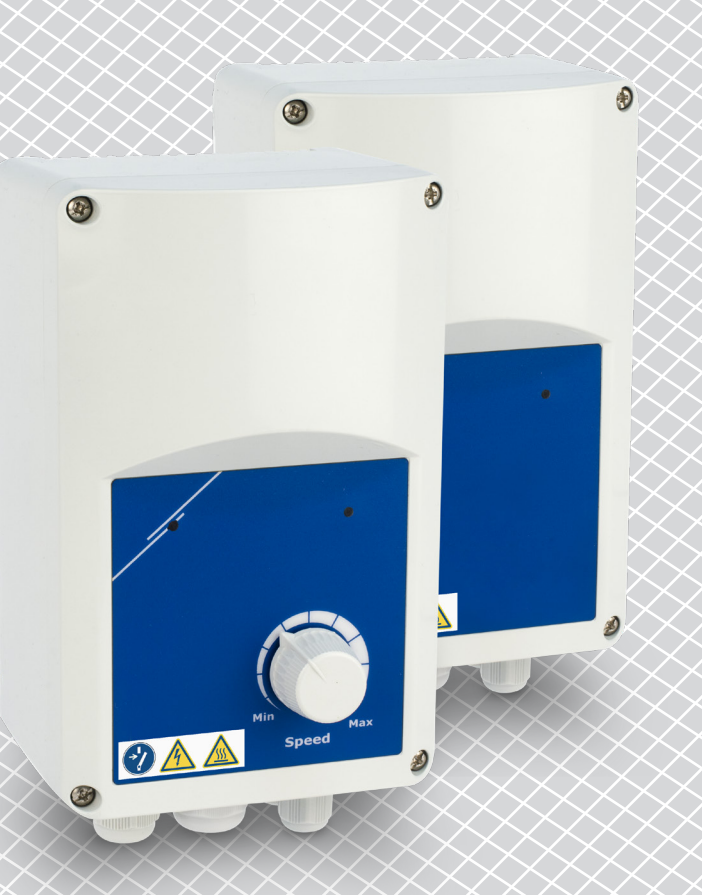

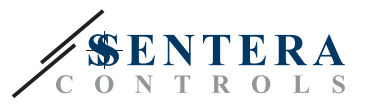

## **Table des matières**

<span id="page-1-0"></span>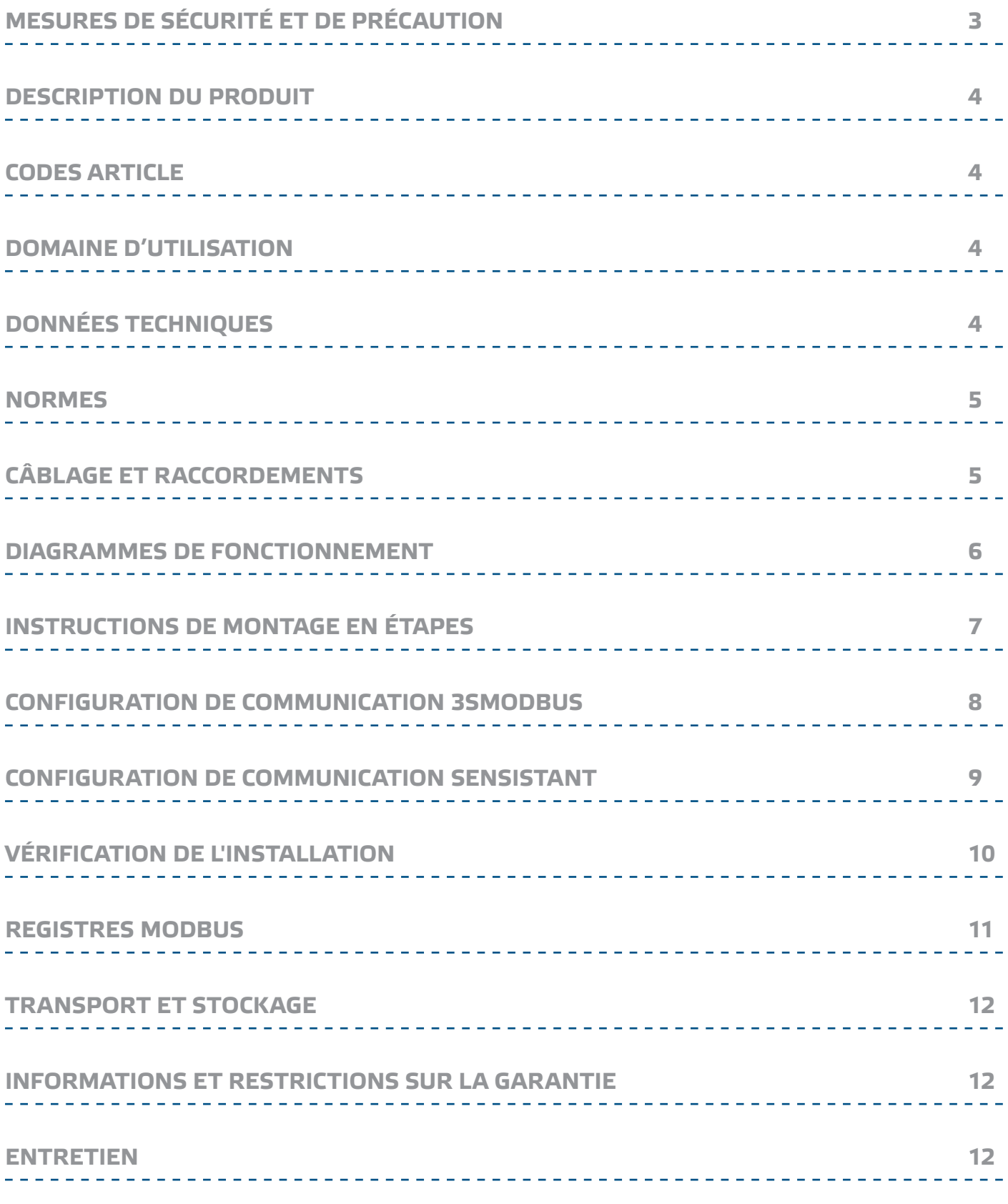

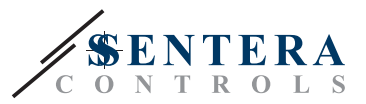

## <span id="page-2-0"></span>**MESURES DE SÉCURITÉ ET DE PRÉCAUTION**

Veuillez lire toutes les informations, la fiche technique, les instructions de montage et le schéma de câblage avant de travailler avec le produit. Pour votre sécurité personnelle et de l'équipement, et pour une performance optimale du produit, assurez-vous de comprendre entièrement le contenu avant d'installer, d'utiliser ou de maintenir ce produit. Pour la sécurité et homologation (CE), toute transformation et / ou modifications du produit ne sont pas autorisés. Le produit ne doit pas être exposé à des conditions anormales, telles que: les températures extrêmes, la lumière directe du soleil ou des vibrations. Vapeurs chimiques à forte concentration en combinaison avec des temps d'exposition longs peuvent affecter la performance du produit. Assurez-vous que l'environnement de travail est aussi sec que possible, vérifier les endroits de condensation. Toutes les installations doivent être conformes avec les règlements de santé et de sécurités locales et les codes électriques locaux. Ce produit ne peut être installé par un ingénieur ou un technicien qui a une connaissance approfondie des précautions de produits et de sécurité. Évitez des contacts avec les parties électriques sous tension, toujours traitez le produit comme si c'est sous tension. Toujours débrancher la source d'alimentation avant de connecter les câbles d'alimentation, avant l'entretien ou avant la réparation du produit. Vérifiez toujours que vous appliquez l'alimentation correcte au produit et utilisez des fils avec la taille et les caractéristiques appropriées. Assurez-vous que toutes les vis et écrous sont bien serrés et que les fusibles (le cas échéant) sont bien montés. Recyclage des équipements et de l'emballage doit être prise en considération et éliminés conformément à la législation / les réglementations locales et nationales.

> Dans le cas où il y a des questions qui ne sont pas répondu, veuillez contacter votre support technique ou consulter un professionnel.

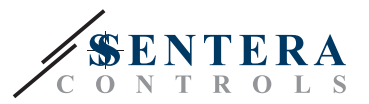

#### <span id="page-3-0"></span>**DESCRIPTION DU PRODUIT**

Les VFSC9 sont des variateurs électroniques pour les moteurs asynchrones monophasés (110—240 VCA / 50—60 Hz). Ils ont une entrée analogique sélectionnable (0—10 VCC / 0—20 mA / PWM) ainsi que la communication Modbus RTU. Par rapport au contrôle d'angle de phase (les variateurs de vitesse à Triac), la série VFSC9 génère un signal de sortie avec une forme sinusoïdale presque parfaite, tandis que la pollution EMC reste extrêmement limitée et l'efficacité est plus de 95 %.

#### **CODES ARTICLE**

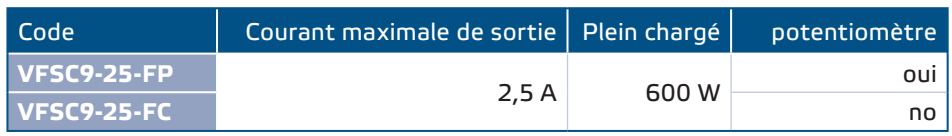

#### **DOMAINE D'UTILISATION**

- Régulation de vitesse dans les systèmes de ventilation
- Conçu pour usage intérieur

## **DONNÉES TECHNIQUES**

■ Entrée analogique sélectionnable 0-10 VCC / 0-20 mA / PWM

\_\_\_\_\_\_\_\_\_\_\_\_\_\_\_\_\_\_\_\_\_\_\_

- Communication Modbus RTU (RS485)
- Terminaison de réseau Modbus (NBT) configurable par logiciel
- Consommation en mode veille: < 1 W
- Deux voyants à LED
- Potentiomètre\*
- Sorties minimale et maximale ajustables.
- Entrée sélectionnable: Modbus, Entrée analogique, Potentiomètre\*
- OFF level (hors plage) ajustable: 1—4 VCC / 2—8 mA / 10—40 % PWM
- Dissipateur thermique passif
- Vitesse d'accélération / décélération ajustable
- Entrée numérique pour commande Marche / Arrêt
- Boitier: ABS renforcé UL94-V0 (IP, gris (RAL 7035))
- Alimentation: 110-240 VCA / 50-60 Hz (monophasée)
- Facteur de puissance: > 95 %
- Courant de sortie maximale: 2,5 A
- Max. charge: 600 W
- Paramètres ajustables par configuration des registres Modbus:
	- ► Vitesse minimale: 20—65%
	- ► Vitesse minimale: 70—90%
	- ► Entrée commande déportée: Modbus, Entrée analogique, Potentiomètre\*
	- ► «OFF level», 1—4 VCC / 2—8 mA / 10—40 % PWM
	- ► Vitesse d'accélération / décélération: 1—10 %/s
- Protections: fusible, entrée contact thermique (CT)
- Norme de protection: IP54 (selon EN 60529)
- Conditions ambiantes:
	- ► température: -10—40 °C
	- ► humidité relative: < 85 % rH (sans condensation)
- Température de stockage: -20—50 °C

\*Le bouton potentiomètre est disponible seulement pour la version FP

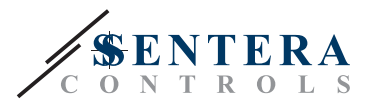

 $C \in$ 

## <span id="page-4-0"></span>**NORMES**

- Directive basse tension 2014/35/EC
- Directive EMC 2014/30/EU: EN 61000-6-2: 2005 / AC: 2005; EN 61000-6-3: 2007 / A1: 2011 / AC: 2012; EN 61000-6-3: 2014

## <span id="page-4-1"></span>**CÂBLAGE ET RACCORDEMENTS**

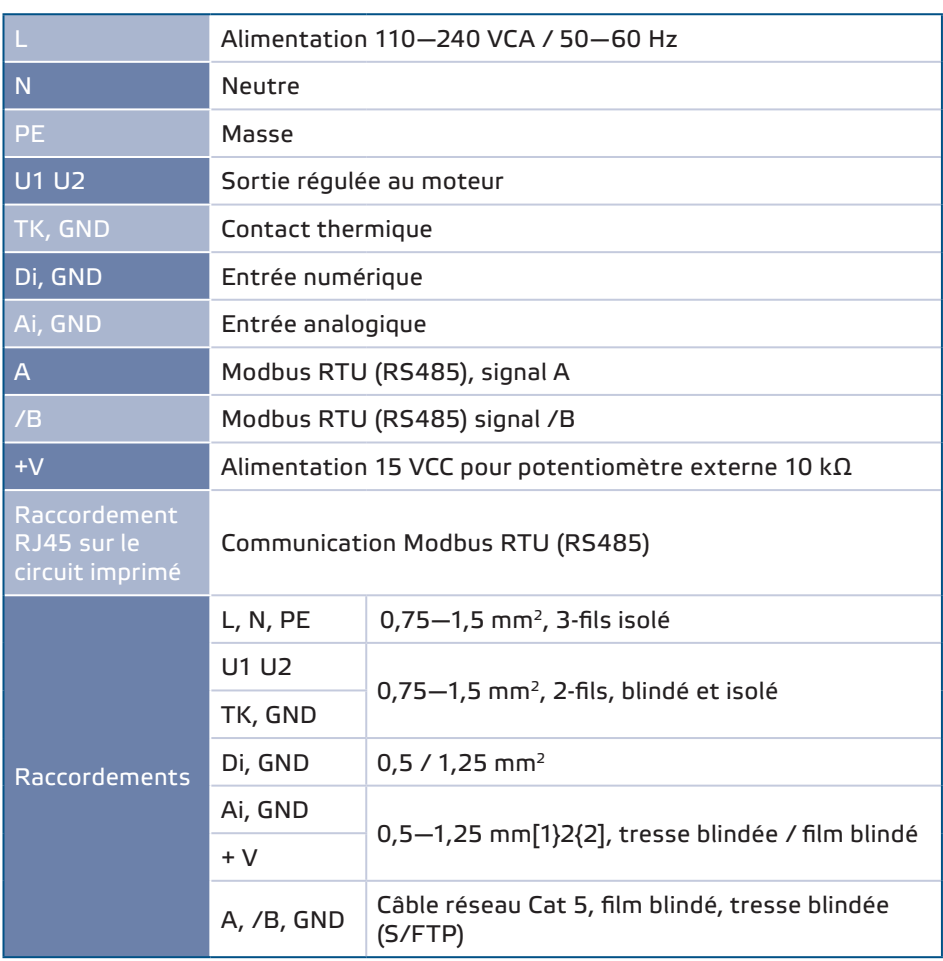

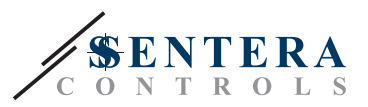

### <span id="page-5-0"></span>**AGRAMMES DE FONCTIONNEMENT**

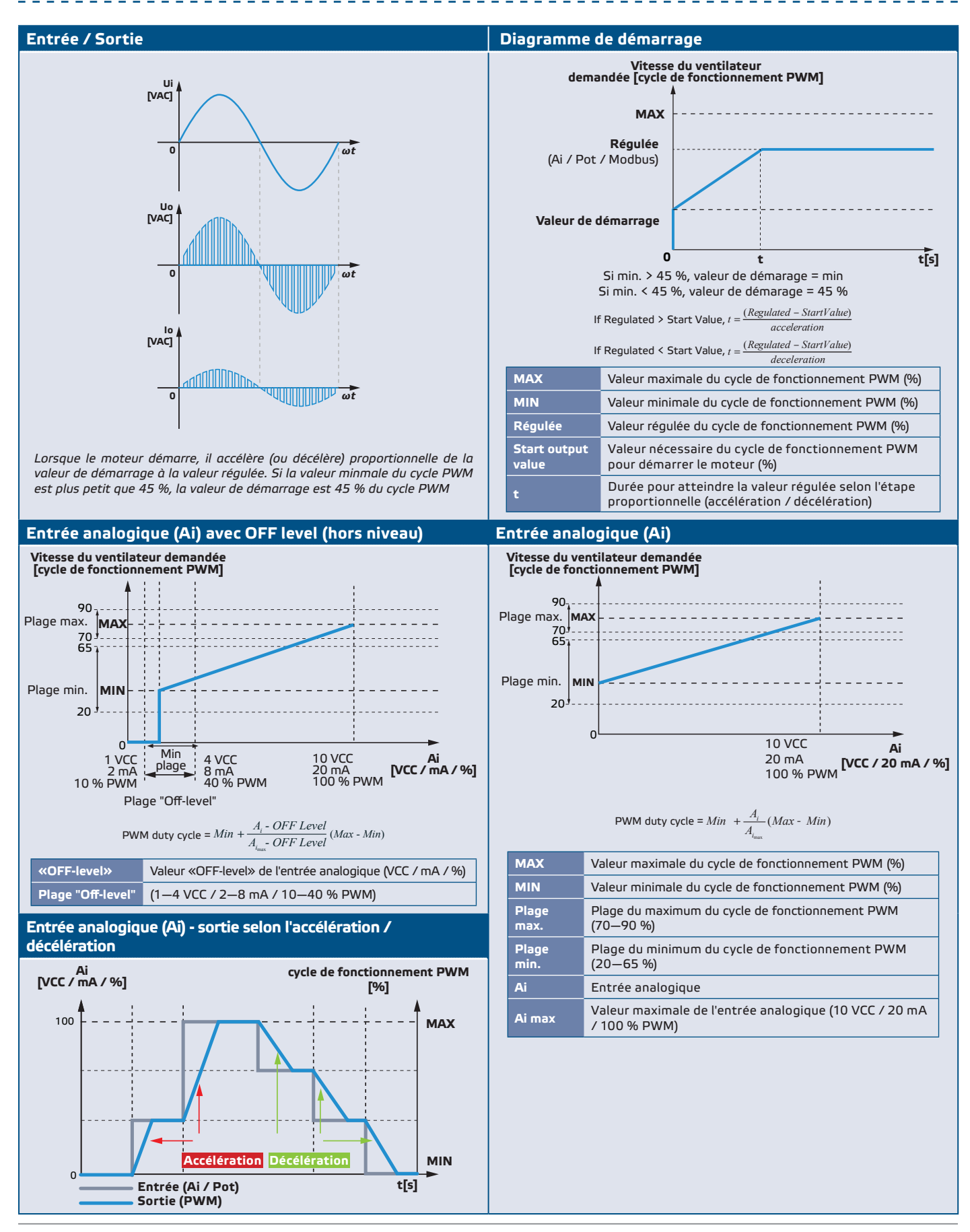

MIW-VFSC9-25-FR-000 - 14 / 08 / 18 www.sentera.eu 6 - 12 www.sentera.eu 6 - 12

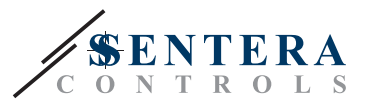

### <span id="page-6-0"></span>**INSTRUCTIONS DE MONTAGE EN ÉTAPES**

Avant de commencer le montage, veuillez lire attentivement les «Mesures de sécurité et de précaution». Choisissez une surface lisse comme emplacement d'installation (un mur, un panneau et etc.).

#### **Suivez ces étapes:**

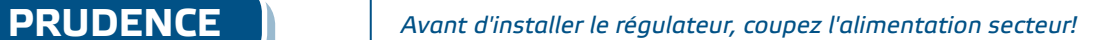

- **1.** Dévissez le couvercle et ouvrez le boîtier. Faites attention aux deux fils qui relient le potentiomètre avec la platine.
- **2.** Desserrez les presse-étoupes.
- **3.** Insérez les câbles par les presse-étoupes et raccordez-les en respectant les informations de la section ["Câblage et raccordements"](#page-4-1), **Fig. 1** Schéma de câblage, et les instructions suivantes:
	- **3.1** Connectez le moteur / ventilateur.
	- **3.2** Dans le cas échéant, raccordez les câbles de la protéction thermique du moteur, ou utilisez un pont sur l'entrée TK. Ne le laissez pas ouvert!
	- **3.3** Raccordez le câble de l'alimentation.
	- **3.4** Dans le cas échéant, raccordez les câbles de l'entrée numérique (Di), ou utilisez un pont sur l'entrée Di.

#### **Fig. 1 Câblage et raccordements**

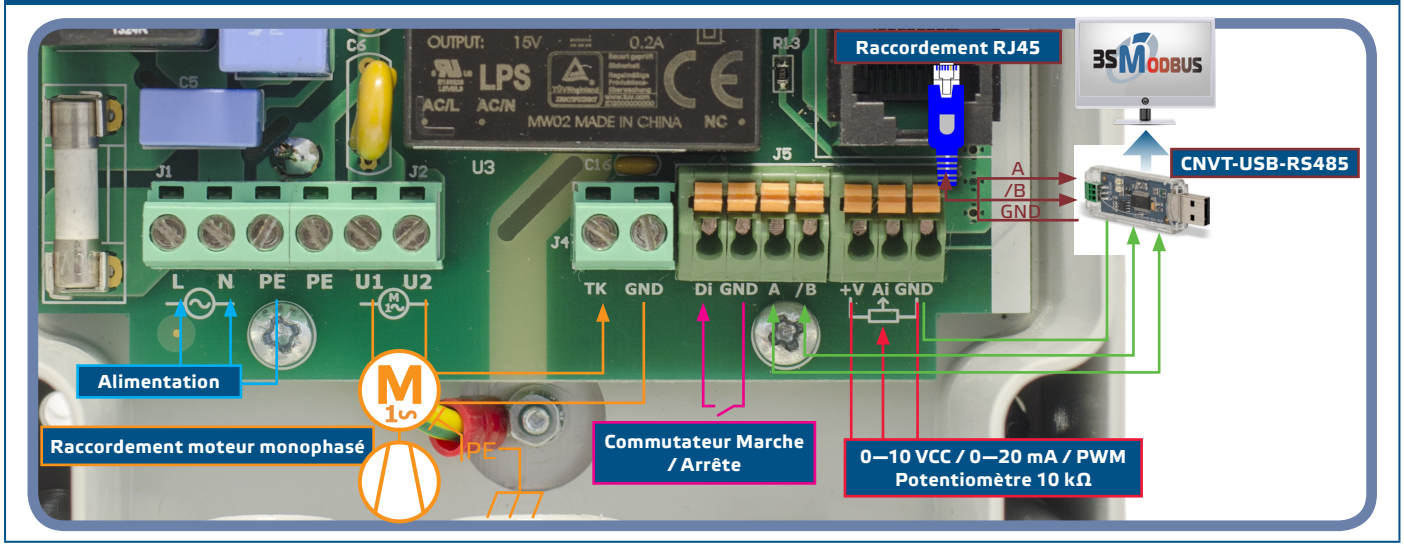

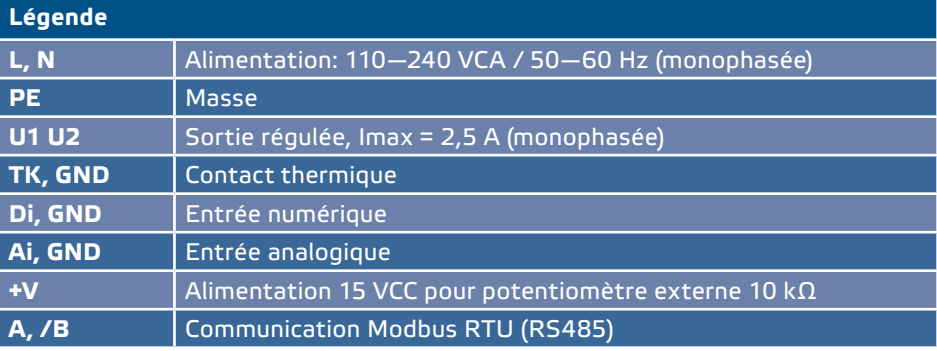

**4.** Serrez les presse-étoupes.

**5.** Fixez l'unité au mur ou panneau en utilisant les vis et chevilles fournies. Faites

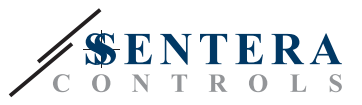

attention à la position et les dimensions de montage (voir **Fig. 2** Dimensions de montage et **Fig. 3** Position de montage). Replacer la couverture et fixez-la.

<span id="page-7-0"></span>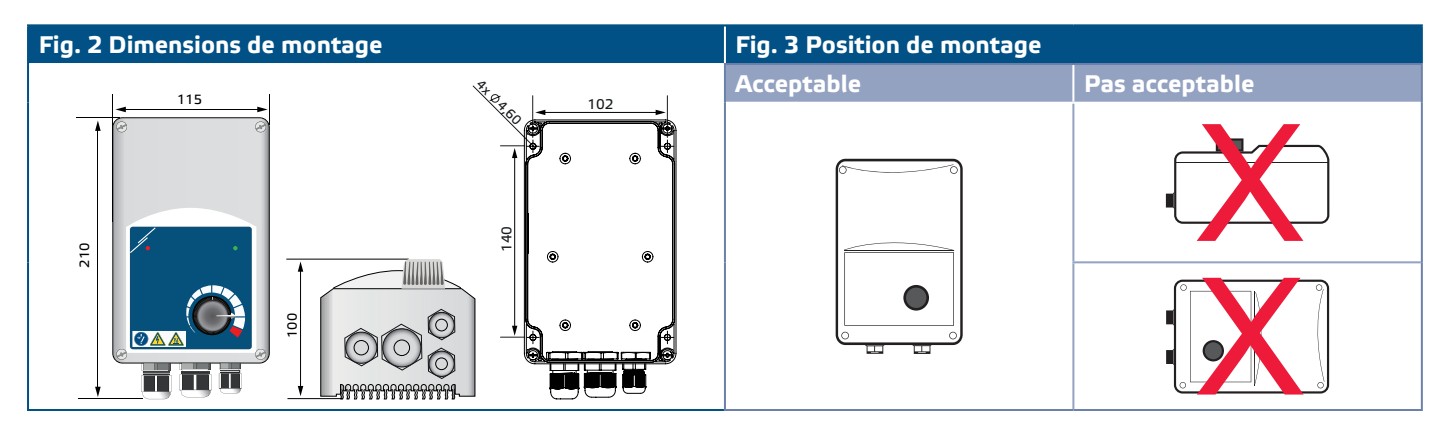

- **6.** Mettez sous tension.
- **7.** Si nécessaire, paramétrez les registres Modbus, (reportez-vous au registres Modbus ci-dessous).

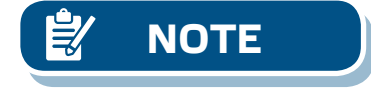

**NOTE** *Le régulateur fournise 4 press-étoupes: 1xM16, 1xM20 et 2xM12 (taille métrique). Vérifiez si vous utilisez des câbles qui puissent s'insérez dans les presse-étoupes.*

#### **CONFIGURATION DE COMMUNICATION 3SMODBUS**

Le VFSC9-25 est prêt à l'emploi. Si nécessaire, les paramètres avancés peuvent être changés d'un ordinateur via Modbus, en utilisant le logiciel 3SModbus.

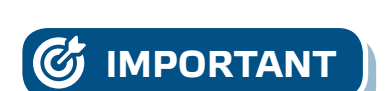

- **IMPORTANT** *L'ID Modbus du VFSC9-25 par défaut est « 1 ».*
	- *Par défaut le taux baud est de 19200, parité paire.*

**Pour connecter le VFSC-9 avec le logiciel 3SModbus au ordinateur, procédez comme suit:** 

- **1.** Installez le câble Modbus (RS485)\*.
- **2.** Vous avez besoin d'un câble de 3 fils pour connecter le convertisseur au VFSC9-25: un fil pour le signal A, un fil de signal /B et un fil de masse.
- **3.** Mettez le VFSC9-25 hors tension et raccordez les fils Modbus. Il y a deux options pour raccorder les fils au VFSC9-25:
	- **3.1** Raccordez les fils au borniers A et /B (Voir **Fig. 4**);
	- **3.2** Mettez une connecteur RJ45 dans la prise RJ45 (voir **Fig. 5**).
- \* Les câbles pour raccorder le VFSC9 au ordinateur ne sont pas inclus. Il est fortement recommandé d'utiliser un câble blindé pour cette connection (S/FTP).

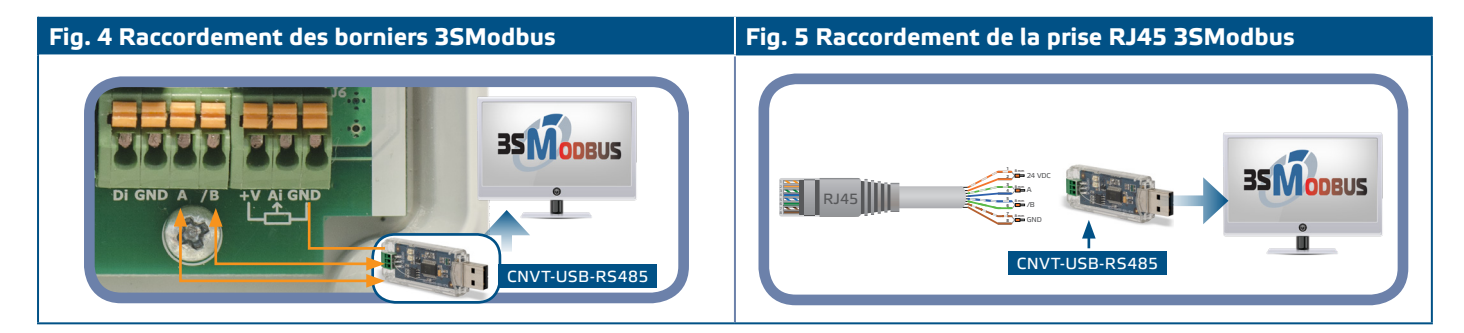

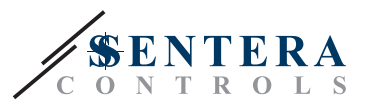

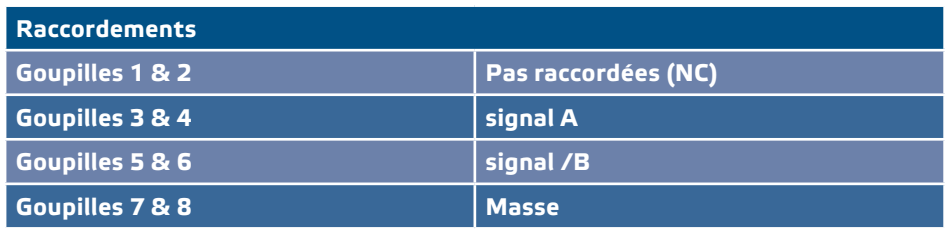

<span id="page-8-0"></span>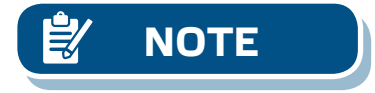

**NOTE** *Assurez-vous que les câbles Modbus s'insèrent dans les presse-étoupes. Si les câbles ont un connecteur RJ45, il est recommandé de brancher le connecteur RJ45 dans la prise RJ45, puis d'insérer les fils à travers la press-étoupe avant de brancher le convertisseur Modbus (RS485).*

> **4.** Insérez un convertisseur Modbus (CNVT-USB-RS485) dans la prise USB de l'ordinateur.

#### **CONFIGURATION DE COMMUNICATION SENSISTANT**

Le VFSC9-25 est prêt à l'emploi. Si nécessaire, les paramètres avancés peuvent être changés d'un pocket SENSISTANT. Les informations ci-dessous illustrent la manière de connecter le VFSC9-25 à un SENSISTANT.

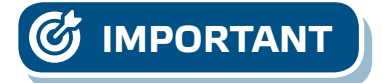

- 
- **IMPORTANT** *L'ID Modbus du VFSC9-25 par défaut est « 1 ». Par défaut le taux baud est de 19200, parité paire.*

#### **Pour connecter le VFSC-9 avec le pocket SENSISTANT, procédez comme suit:**

- **1.** Enlevez l'alimentation du VFSC9-25 et du PDM. Raccordez le VFSC9-25 au PDM en utilisant un câble de réseau standard avec un connecteur RJ45 à chaque extrémité.
- **2.** Raccordez le SENSISTANT au PDM en utilisant un câble de réseau standard avec un connecteur RJ45 à chaque extrémité.

#### **Terminaison de réseau Modbus (NBT)**

Le Terminaison de réseau Modbus (NBT) ne doit être activée que si l'apareille est le premier ou le dernier dans le reseau Modbus (voir **Fig. 6** Exemple NBT). NBT est activé par holding register 40020.

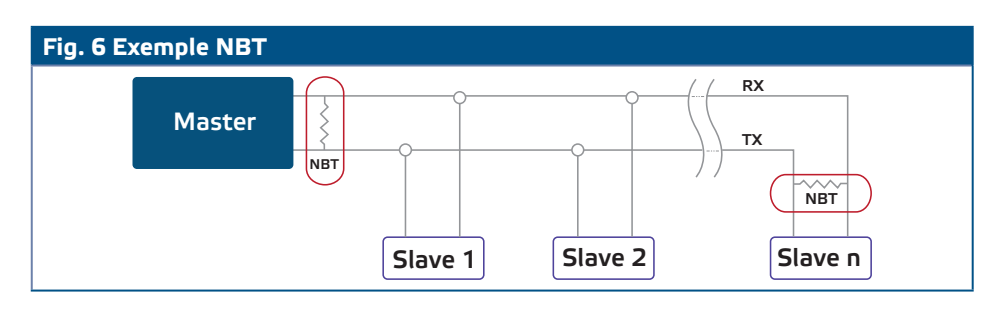

#### **Indications LED**

- **1.** La LED verte sur le couvercle (voir **Fig. 7** Voyants de fonctionnement LED), indique que l'appareil est opérationelle ainsi que la mode de fonctionnement.
	- **1.1** Vert clignotante: En marche, mode veille;
	- **1.2** Vert continue: En marche, mode actif (le moteur est en fonctionnement).
- **2.** La LED rouge sur le couvercle indique un alarm au contact thermique.
- **3.** Les LEDs vertes sur la carte principale et sur la carte régule indique que la tension 3,3 VCC est présent sur les platines.
- **4.** Les LEDs vertes clignotantes sur la carte RS485V indiquent transmission (Tx) et réception (Rx) des paquets via Modbus. (**Fig. 8** Voyants de communication LED).

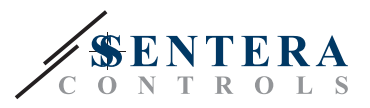

<span id="page-9-0"></span>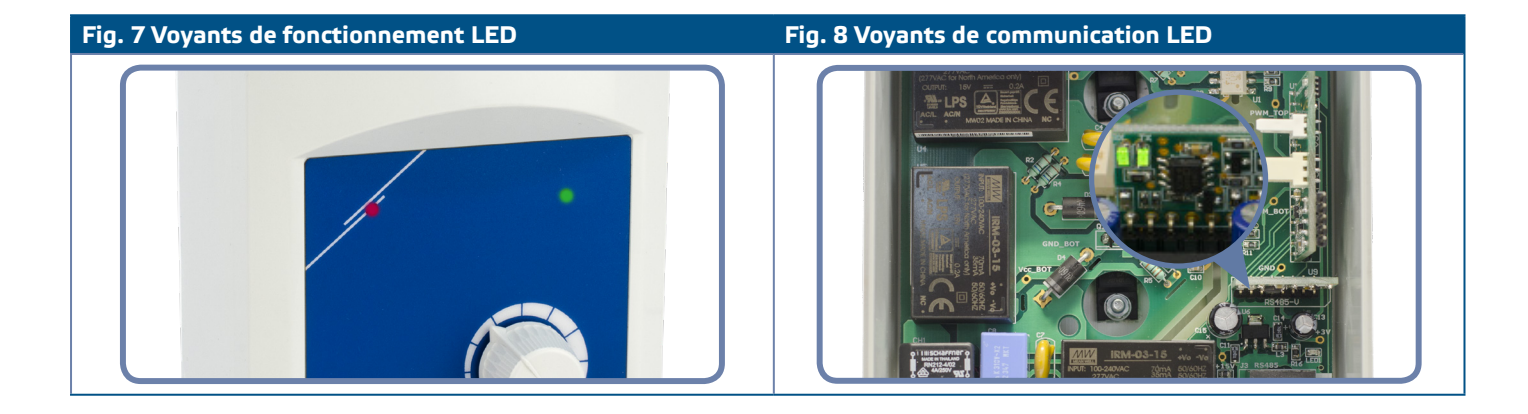

## **VÉRIFICATION DE L'INSTALLATION**

Coupez l'entrée de la commande déportée (Di) et allumez l'alimentation. La LED verte doit clignoter, la LED rouge doit être éteinte, le moteur ne peut pas tourner. Si la LED rouge est alumé, coupez l'alimentation. Vérifier le moteur pour un problème thermique avant de reconnecter l'alimentation.

#### **Version FC**

- **1.** Raccordez une signal à "10 VCC" à l'entrée analogique. Activez la commande déportée (à l'entrée Di). La LED verte doit s'alumer et le moteur doit démarrer au vitesse maximale.
- **2.** Raccordez une signal à "O VCC" à l'entrée analogique. La LED verte doit s'alumer et le moteur doit démarrer au vitesse minimale.
- **3.** Désactivez la commande déportée (à l'entrée Di) Le moteur doit s'arrêter.

#### **Version FP**

- **1.** Mettez le potentiomètre en face de l'appareil dans la position 'MAX'. Activez la commande déportée (à l'entrée Di). La LED verte doit s'alumer et le moteur doit démarrer au vitesse maximale.
- **2.** Mettez le potentiomètre en face de l'appareil dans la position 'MIN'
- **3.** La LED verte doit s'alumer et le moteur doit démarrer au vitesse minimale.
- **4.** Desactivez la commande déportée (à l'entrée Di). Le moteur doit s'arrêter.

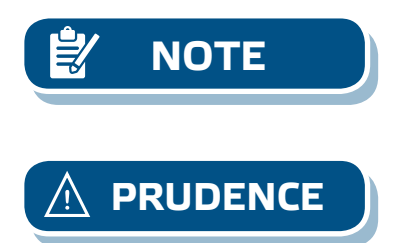

**NOTE** *Si le régulateur ne fonctionne pas selon les instructions ci-dessus, les connexions et les réglages doivent être vérifiés.*

**PRUDENCE** *Surface chaude! La surface de l'appareil peut devenir chaude, et peut causer des brûlures si vous les touchez. Évitez tout contact avec l'appareil en service!* 

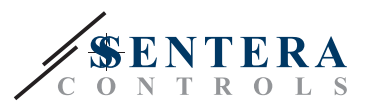

## <span id="page-10-0"></span>**REGISTRES MODBUS**

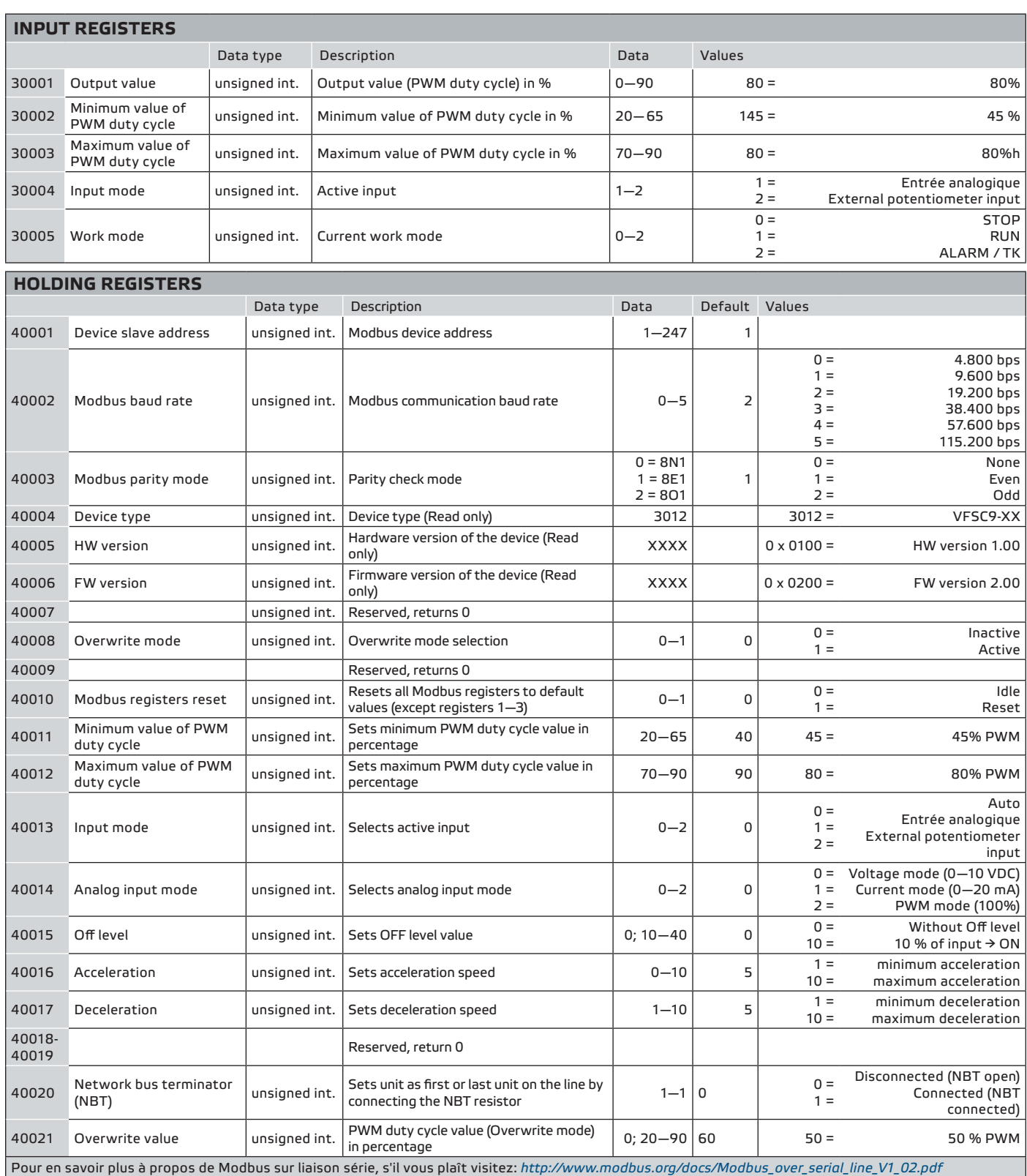

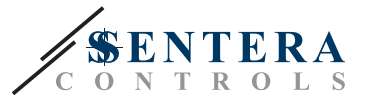

### <span id="page-11-0"></span>**TRANSPORT ET STOCKAGE**

Évitez les chocs et des conditions extrêmes. Stocker dans l'emballage original à une température de -20—50 ˚C.

## **INFORMATIONS ET RESTRICTIONS SUR LA GARANTIE**

Deux ans après la date de livraison contre les défauts de fabrication. Toute modification ou altération du produit après la date de publication soulage le fabricant de toute responsabilité. Le fabricant ne porte aucune responsabilité pour des erreurs d'impression ou des erreurs dans ces données.

La garantie sera annulée en cas de dommages causés par le non-respect des consignes de sécurité! Nous ne sommes pas responsables des dommages directs ou indirects.

#### **ENTRETIEN**

Dans les conditions normales ces régulateurs sont sans entretien. En cas d'encrassement nettoyez avec un chiffon sec ou peu humide. En cas de forte pollution, nettoyez avec un produit non agressif. Dans ces conditions l'appareil doit être déconnecté de l'alimentation. Faites attention à ce qu'aucun liquide entre dans l'appareil. Seulement reconnectez à l'alimentation quand il est complètement sec.